# *Interligação de Redes Protocolos TCP/IP*

*FEUP/DEEC/RCD – 2002/03 MPR/JAR*

## *Pilha Protocolar TCP/IP*

- ♦ Acesso à rede (subrede)
	- » Interface ao meio físico
	- » Carta de rede, *device driver*
- ♦ Rede (*internetworking*)
	- » Transferência de pacotes na rede (entre subredes)
	- » IP Internet Protocol
	- » ICMP- Internet Control Message Protocol
	- » IGMP Internet Group Management Protocol
- ♦ Transporte
	- » Multiplexagem de fluxos de dados entre duas máquinas
		- TCP- Transmission Control Protocol
		- UDP User Datagram Protocol
- ♦ Aplicação
	- » Aplicações de rede
		- Telnet, FTP, SMTP, SNMP, etc.
	- » Modelo cliente-servidor

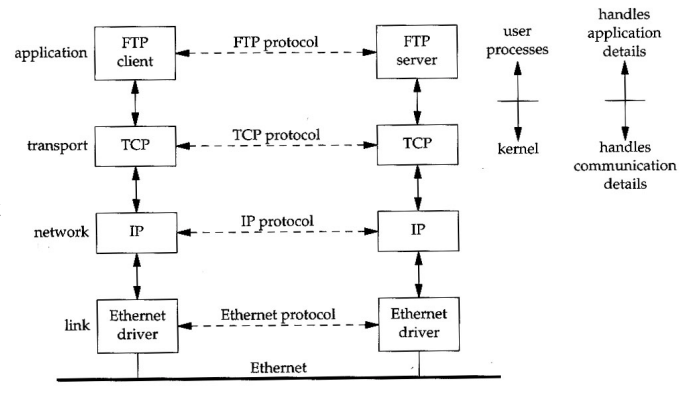

# *Interligação de Redes*

- ♦ Redes de diferentes organizações e usando variadas tecnologias de acesso devem poder comunicar
- Internet  $\rightarrow$  rede única, virtual
	- $\rightarrow$  *End-Systems*  $\rightarrow$  computadores (*hosts*)
	- » *Intermediate-Systems routers*
	- » Comunicação global
	- » Interligação de redes com *routers*
		- Um *router* tem uma interface por cada rede que interliga
- Comunicação protocolar
	- » Camadas de Aplicação e Transporte
		- Extremo-a-extremo (entre *hosts*)
	- » Camada de Rede
		- entre máquinas adjacentes (*routers* <sup>e</sup>*hosts*)

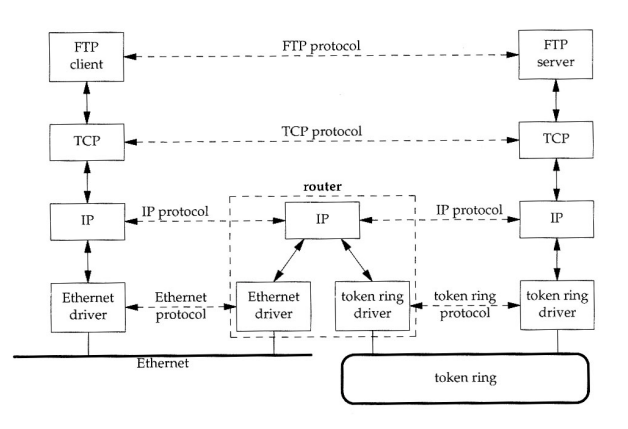

**IP 4**

# *Arquitectura TCP/IP*

- TCP
	- »Orientado às ligações
	- »Transporte fiável entre máquinas
- ♦ UDP
	- »Envia / recebe datagramas das aplicações
	- »Transporte não fiável
- ♦ IP
	- »Protocolo central da pilha
	- »Encaminha datagramas
- **ICMP** 
	- » Auxiliar do IP
	- » Envia mensagens de erro
- **IGMP** 
	- » Gere grupos de *multicasting*
- ARP, RARP
	- » Resolução de endereços IP em endereços físicos

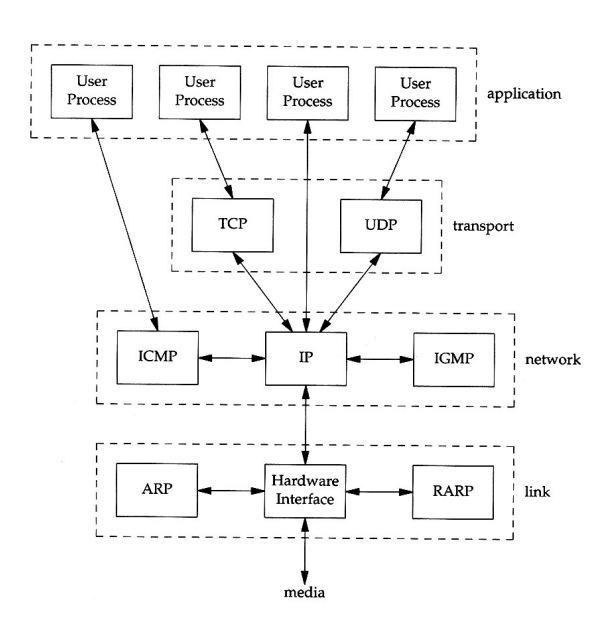

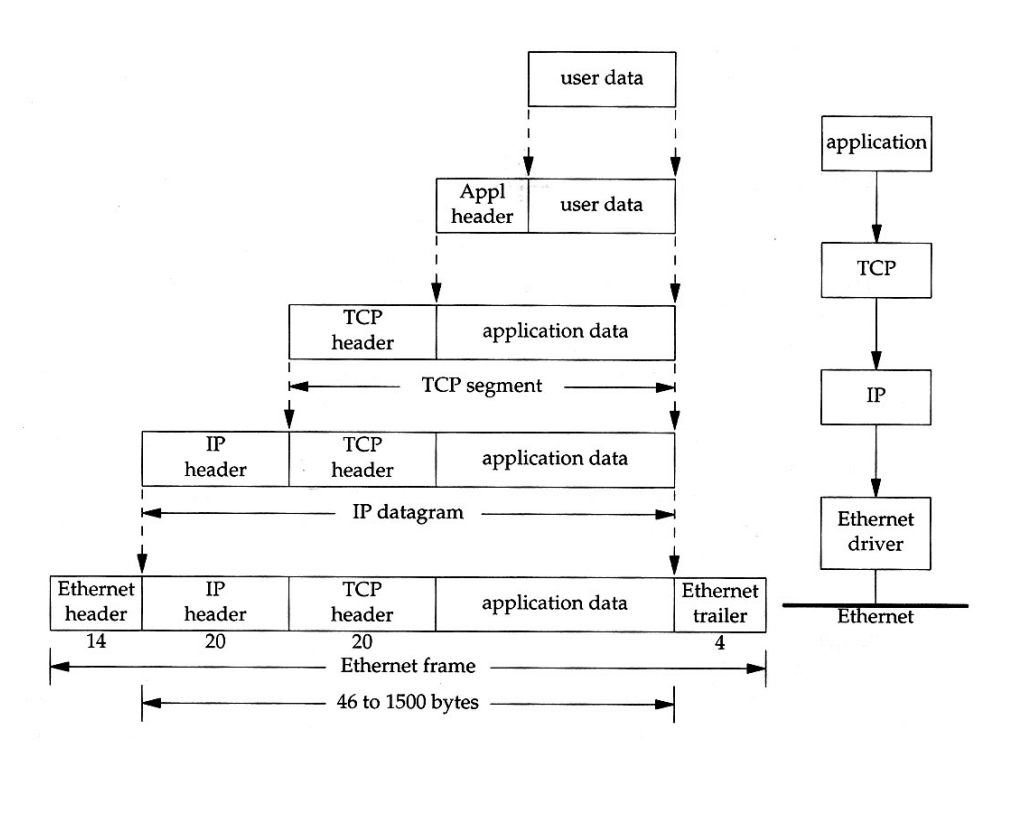

**IP 6**

# *Encapsulamento Ethernet*

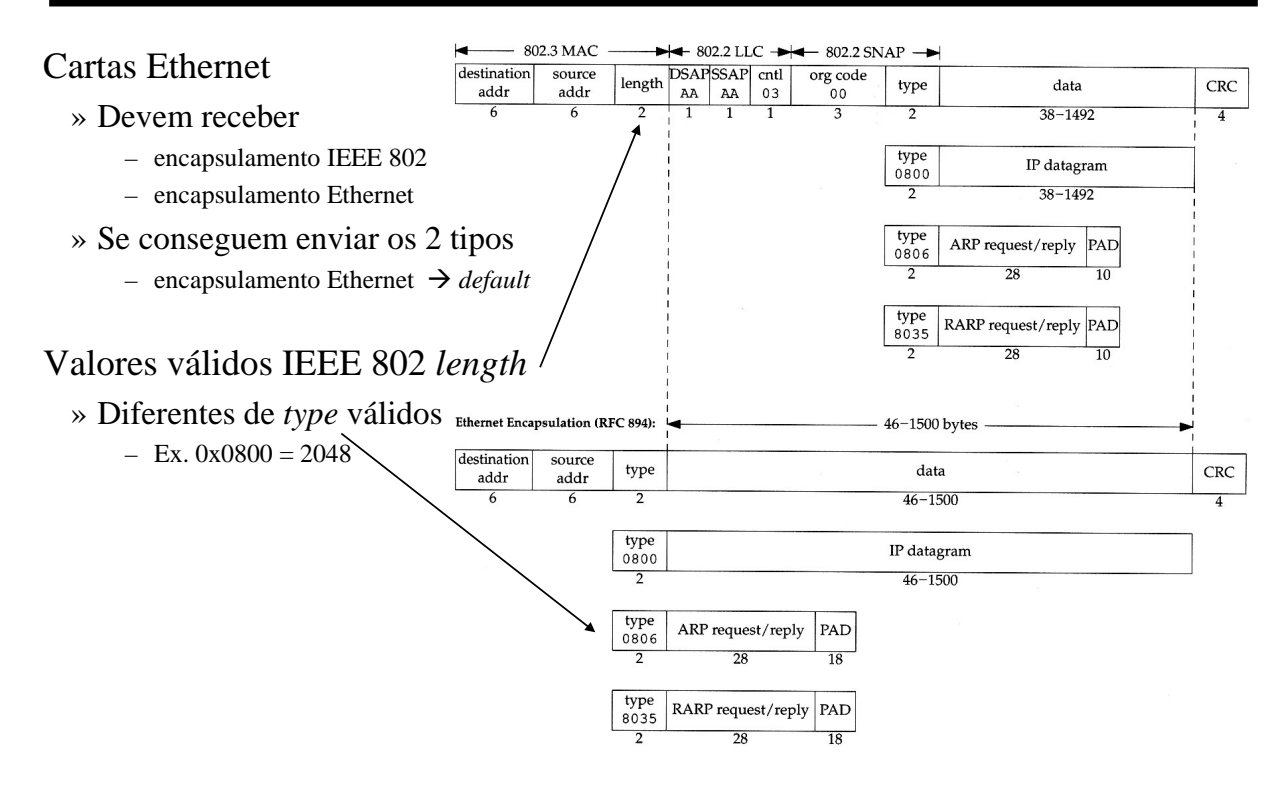

# *Desmultiplexagem*

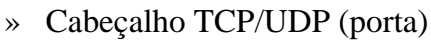

- FTP  $\rightarrow$  21
- Telnet  $\rightarrow$  23
- 
- » Cabeçalho IP (protocolo)
	- ICMP  $\rightarrow$  1
	- IGMP  $\rightarrow$  2
	- TCP  $\rightarrow$  6
	- UDP  $\rightarrow$  17
- » Cabeçalho Ethernet (tipo)
	- – $\rightarrow$  0x0800
	- – $\rightarrow$  0x0806
	- $-$  RARP  $\rightarrow$  0x8035

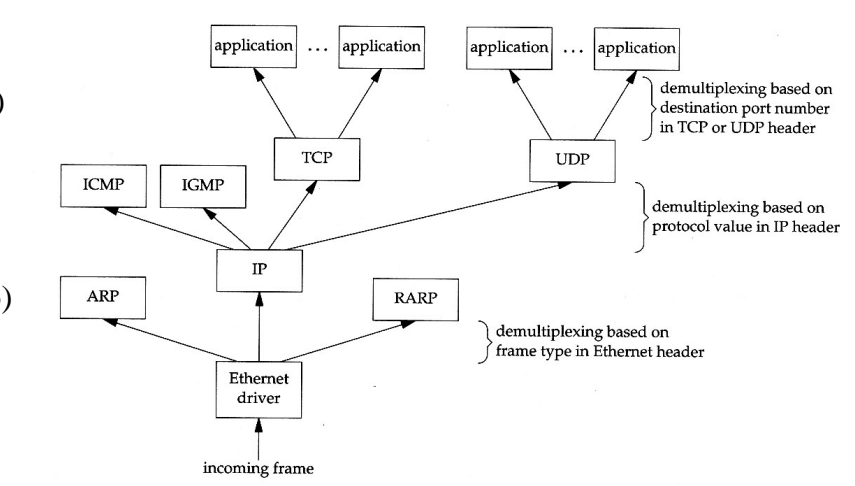

#### **IP 8**

# *Endereçamento IP*

- Endereços IP
	- »Um por interface, 32 bits (IPv4)
	- »Exemplo: 142.252.13.33
- Atribuição de endereços
	- »InterNic → atribui *netid*
	- »Administrador de rede → atribui *hostid* 
		- All 0 representa a subrede <*netid*<sup>&</sup>gt; – All 1 endereço de *broadcast* na subrede
- 5 classes de rede
	- » Classe A
		- 126 redes: 1.x.x.x até 126.x.x.x  $\rightarrow$  ocupadas  $\leftrightarrow$  All 0  $\rightarrow$  reservada
			- $\rightarrow$  01111111 (127)  $\rightarrow$  loopback
	- » Classe B
		- $-2^{14} 2 = 16,382$  redes
		- 128.x.x.x até 191.x.x.x  $\rightarrow$  todas ocupadas
	- » Classe C
		- $-2^{21} 2 = 2,097,150$  redes
		- $-$  192.x.x.x até 223.x.x.x  $\rightarrow$  quase todas ocupadas
- Tipos de endereço
	- » *Unicast*, *multicast*, *broadcast*

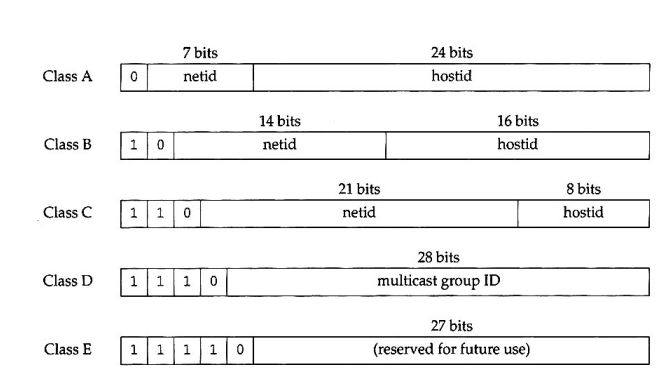

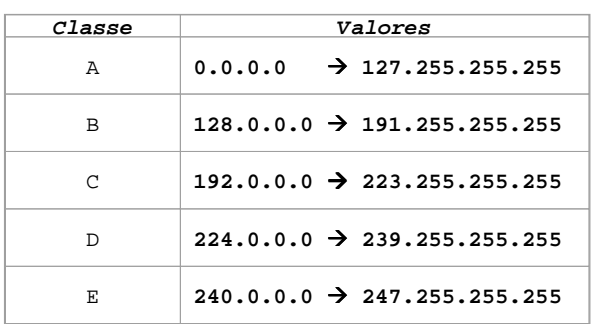

#### *Interface de Loopback*

- ♦ Interface de teste, num computador
	- » curto-circuito à rede
	- $\rightarrow$  *netid*  $\rightarrow$  127.0.0.0
	- $\gg$  *hostid*  $\rightarrow$  127.0.0.1 (convenção)
	- » nome *localhost*
- ♦ Datagrama enviado para *localhost* não é visto na rede
- ♦ Permite que um cliente e um servidor na mesma máquina comuniquem usando TCP/IP

**IP 10**

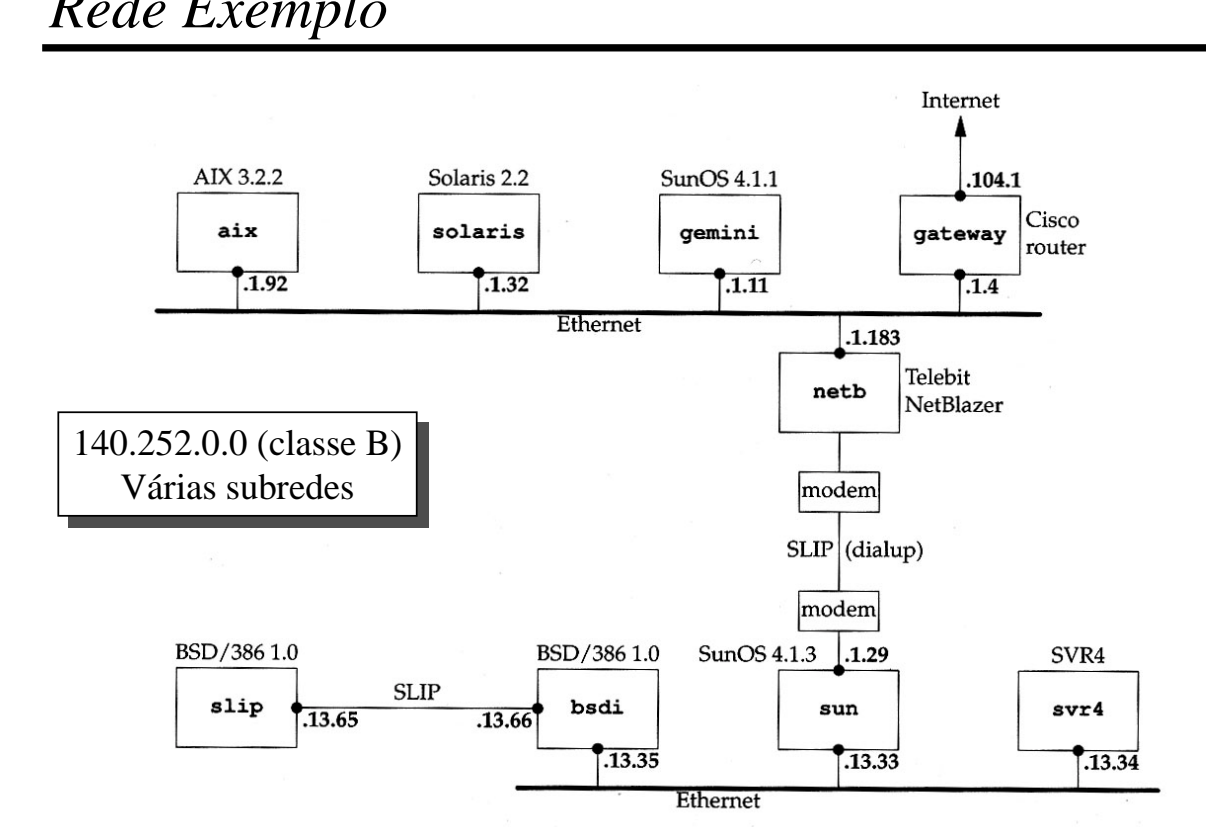

#### *Rede Exemplo*

# *MTU – Maximum Transmission Unit*

- ♦ Cada rede limita o tamanho do campo de dados nas respectivas tramas este limite designa-se *Maximum Transmission Unit* (MTU)
- ♦ Se o tamanho de um datagrama IP for superior ao MTU de uma rede é necessário fragmentá-lo em datagramas mais pequenos, podendo ser necessário re-fragmentar
- ♦ Se um datagrama atravessar várias redes, o menor MTU condiciona o tamanho dos datagramas IP (fragmentos) entregues no destino

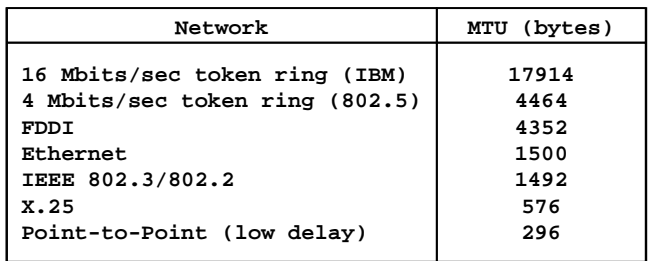

**IP 12**

## *Internet Protocol*

- $\bullet$  IP
	- » Comutação de datagramas
	- » Serviço não fiável
		- Não há garantia de entrega no destino
		- Serviço *best effort*
	- » Datagramas para um mesmo destino podem
		- Seguir caminhos diferentes
		- Ser entregues fora de ordem
- Cada router
	- » Analisa o endereço de destino
	- » Encaminha o datagrama recebido para uma das suas interfaces
	- » Em situações de erro
		- Elimina datagrama
		- Envia mensagem de erro ICMP para a origem

# *Cabeçalho IP*

#### **IP Header**

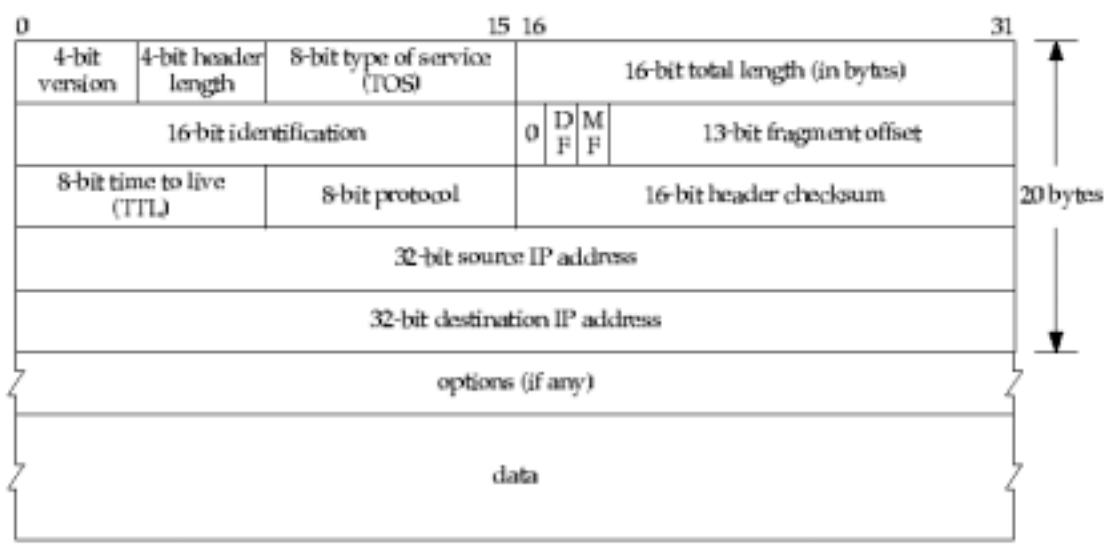

**IP 14**

## *Cabeçalho IP*

- » Versão IPv4
- » Comprimento do cabeçalho
	- Número de palavras (de 32 bits) do cabeçalho
	- Limite do cabeçalho  $\rightarrow$  60 octetos
- » TOS (*type of service*)
	- 3 bits de precedência
	- 4 bits TOS
		- 1 bit não usado
		- Usado em novas redes (QoS, DiffServ)
- » Comprimento total
	- Comprimento total do datagrama
	- Máximo: 65535 octetos
- » Identificação
	- Identifica unicamente um datagrama
	- Incrementado de uma unidade por cada datagrama enviado
- » Flags
	- DF *Don't Fragment*
	- MF *More Fragments*
- » Tempo de vida
	- Número máximo de *routers* visitáveis por um datagrama
	- Inicializado pelo *host* (32 ou 64)
	- –Decrementado de um quando visita *router*
- » Protocolo
	- Usado para desmultiplexagem
- » *Checksum*
	- Calculado sobre o cabeçalho
- »Endereço de origem (32 bits)
- » Endereço de destino (32 bits) – endereço do *host* final
- » Opções
	- Registo de rota
	- Registo de tempos
	- $\sim$  Encaminhamento definido pela origem
		- *Loose source routing*
		- *Strict source routing*

# *Type Of Service*

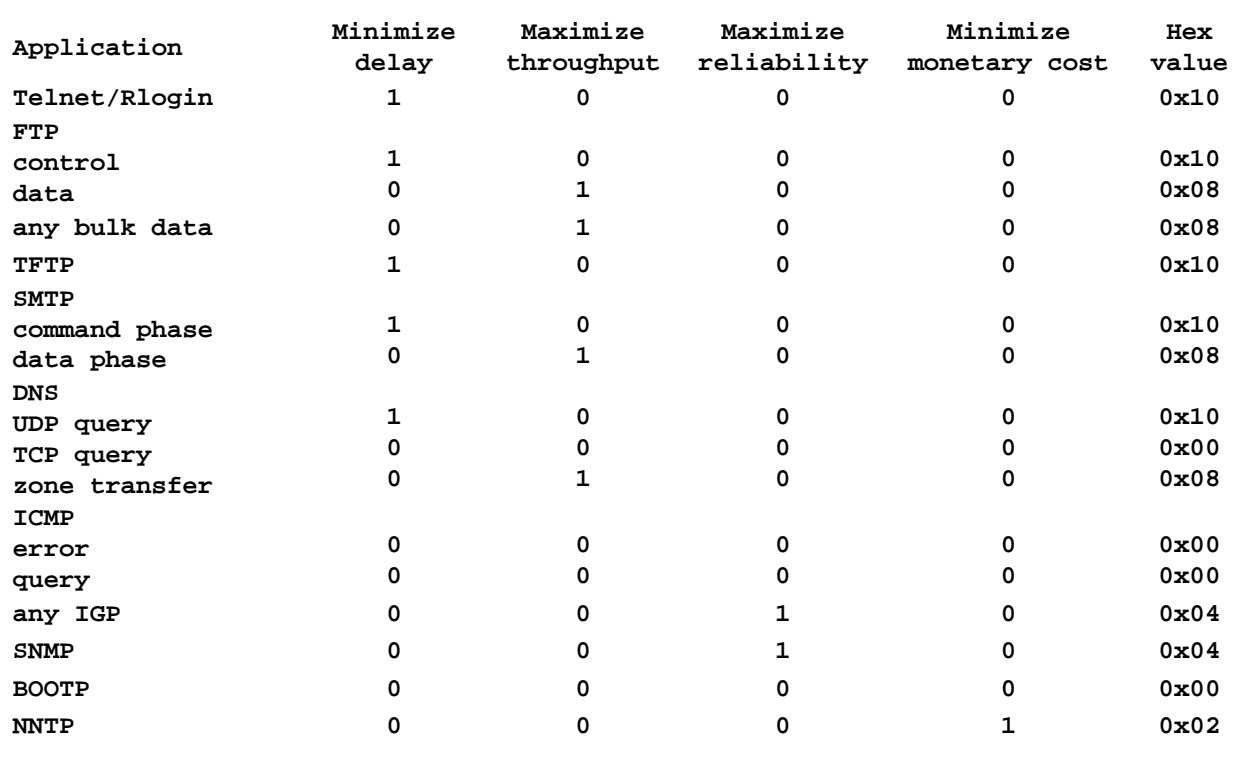

**IP 16**

#### *Encaminhamento IP*

- ♦ Cada entrada da *tabela de encaminhamento* de um *router* contém
	- » Um endereço IP de destino (*hostid* ou *netid*)
	- » Endereço IP do *next-hop router*
	- » Interface de rede à qual o datagrama deve ser passado
- ♦ Quando o datagrama chega ao nível IP este
	- » Procura entrada na tabela que seja igual ao *hostid* de destino
		- Se consegue  $\rightarrow$  envia pacote
	- » Procura entrada na tabela que seja igual ao *netid* de destino
		- Se consegue  $\rightarrow$  envia pacote
	- » Procura entrada por omissão (*default*) na tabela
		- envia pacote

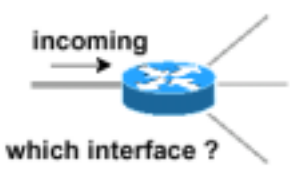

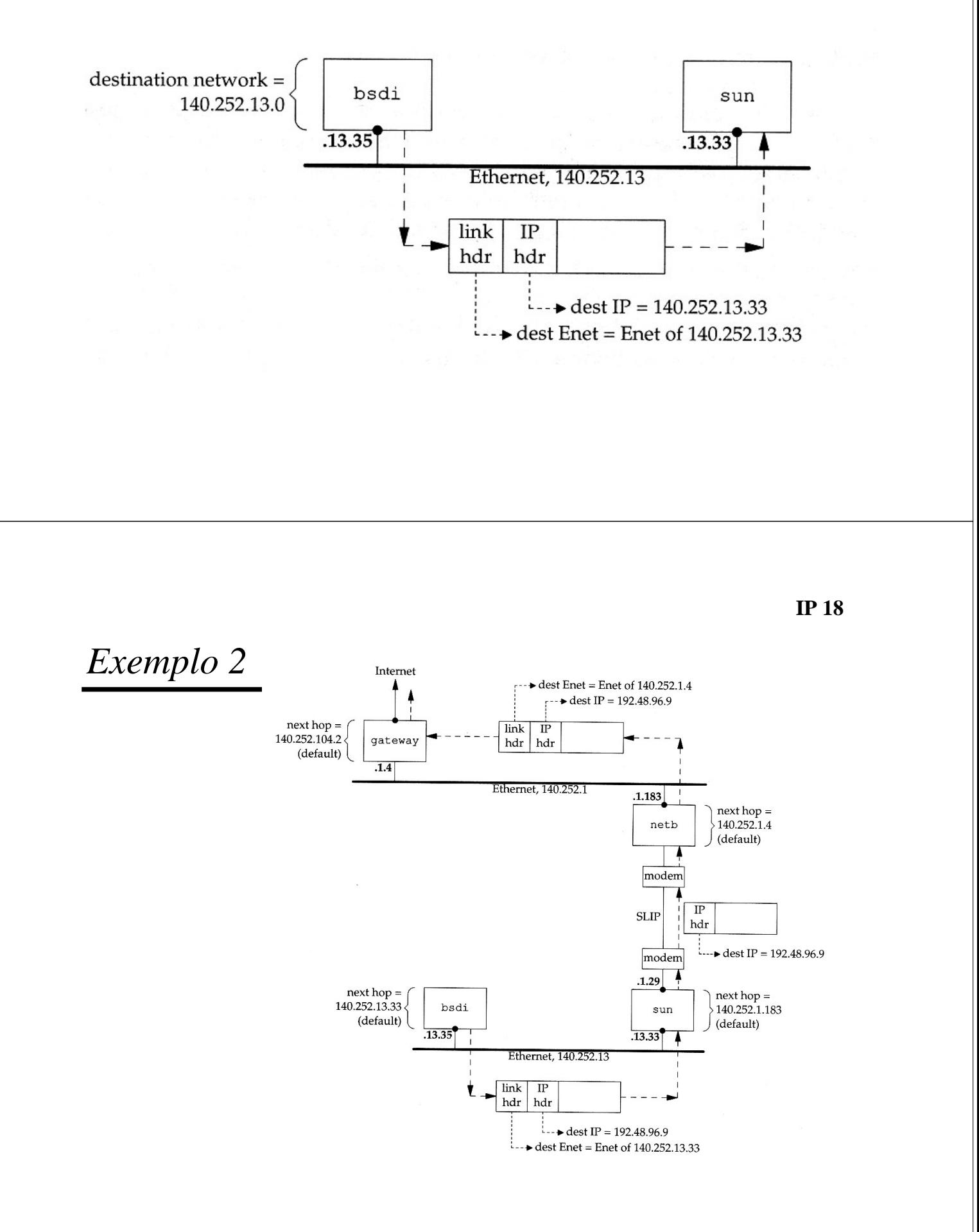

# *Fragmentação IP*

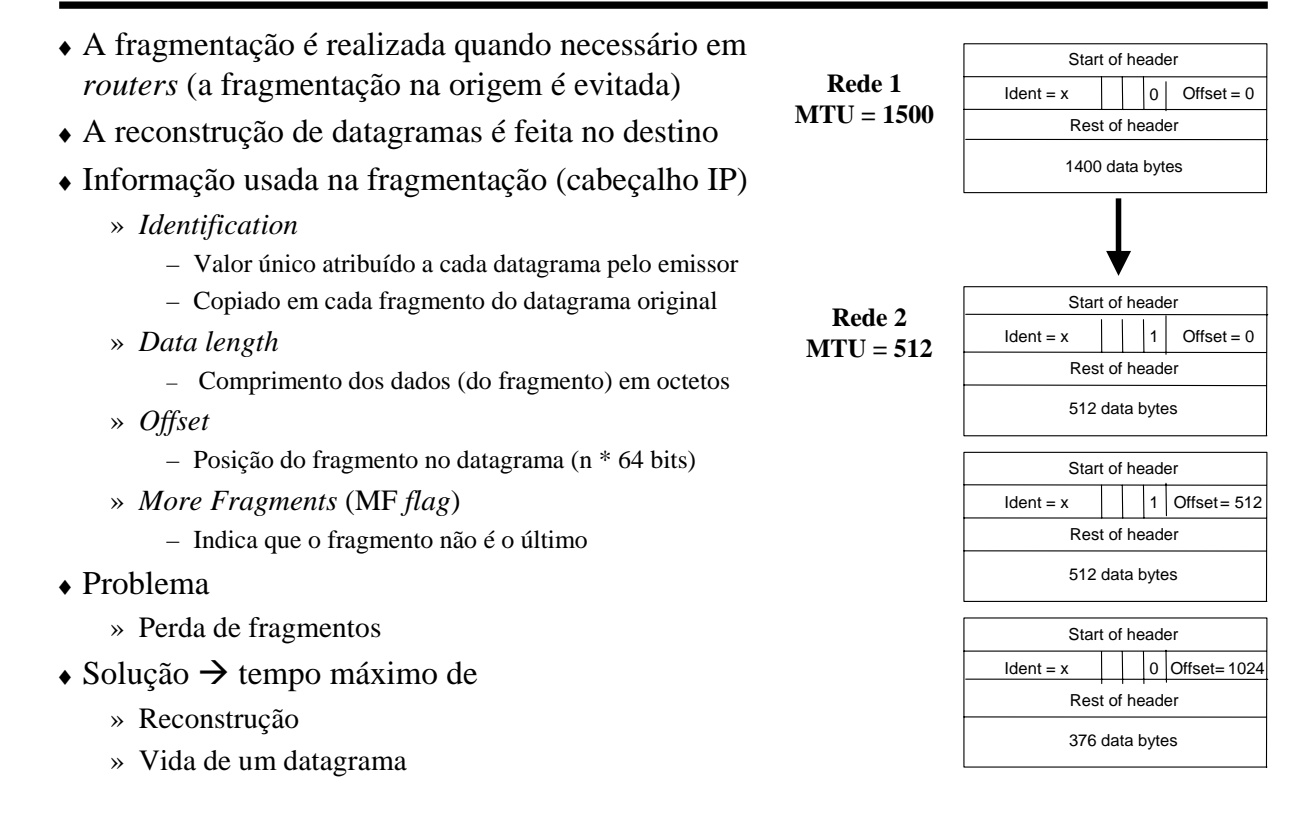

**IP 20**

#### *IP - Subredes*

- ♦ Divisão de uma rede em subredes
	- » Endereço de um *host* → identificador de subrede + identificador de *host*
	- » Exemplo: 1 LAN  $\rightarrow$  1 subrede
	- » Todos os computadores de uma subrede têm o mesmo endereço de subrede
- ♦ Construção de um número arbitrário de redes numa empresa
	- » Esconde as redes da empresa do resto da Internet
	- » Do exterior as redes da empresa são vistas como uma rede única
- ♦ *Routers* da empresa encaminham usando informação da subrede
- Máscara de subrede
	- » Identifica bits que devem ser interpretados como bits de (sub)rede

## *IP - Máscaras*

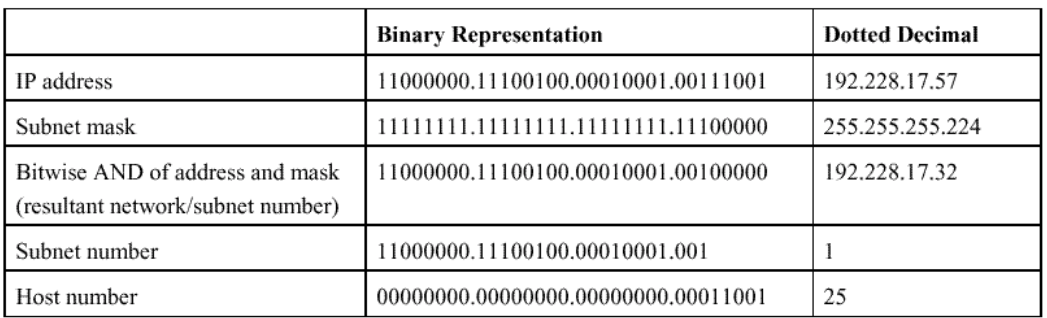

Default subnet masks

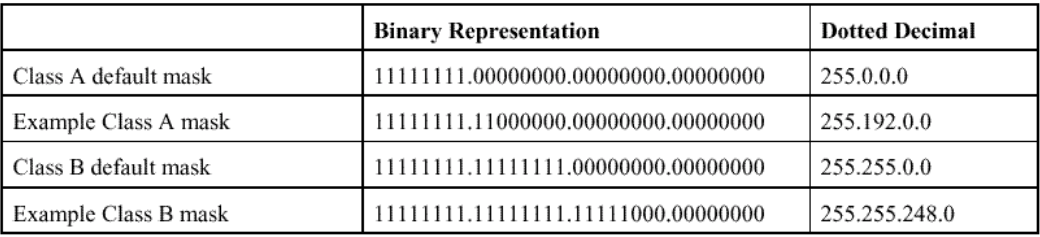

**IP 22**

#### *Encaminhamento com subredes*

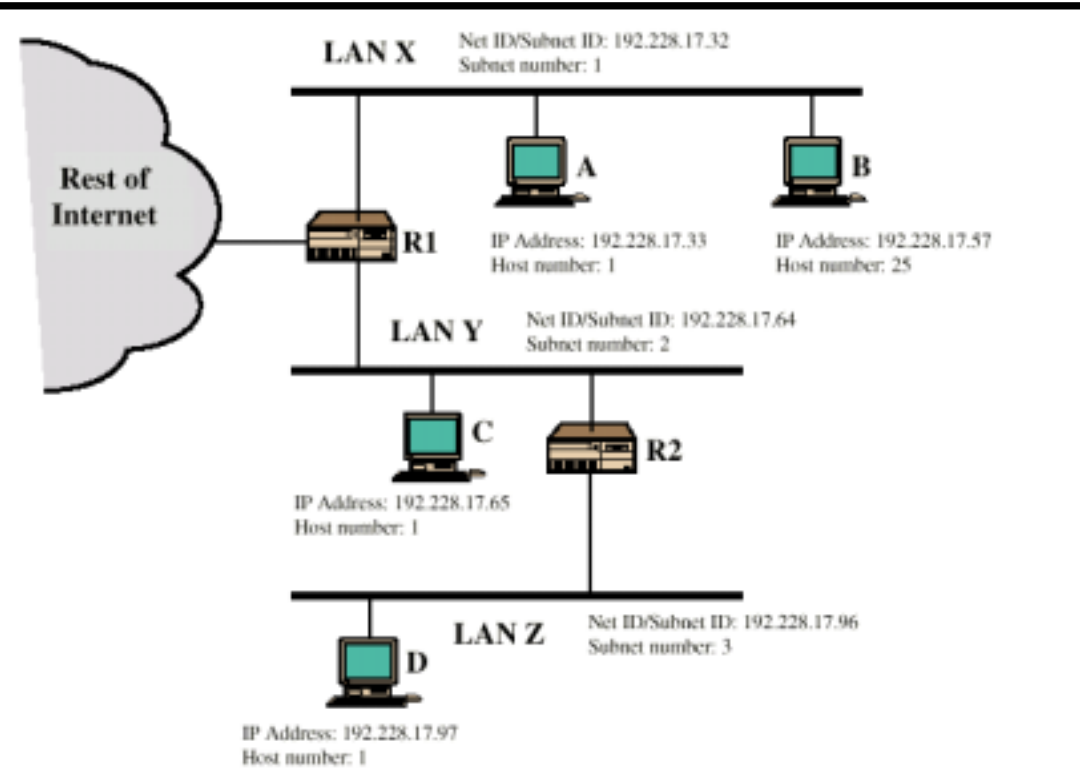

#### *Máscaras*

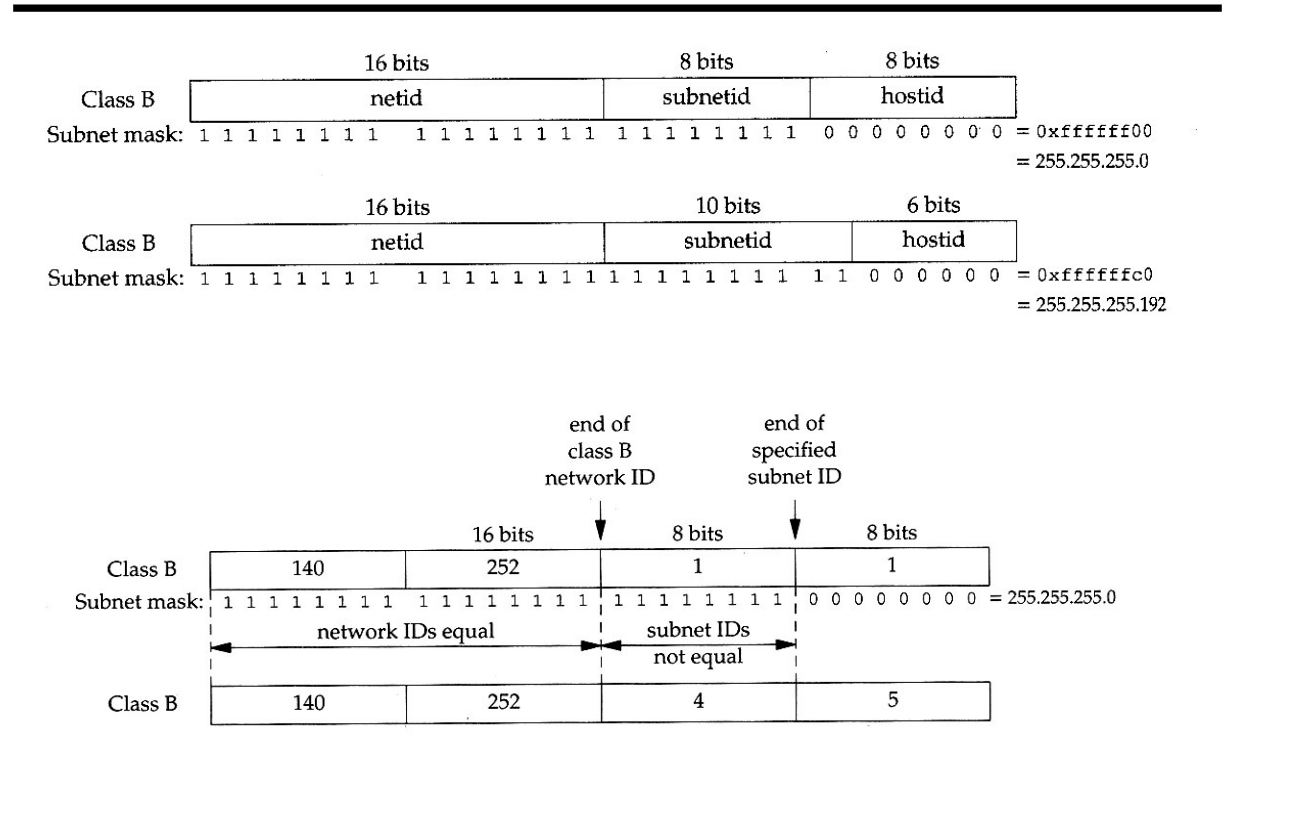

**IP 24**

*Exemplo de Subredes*

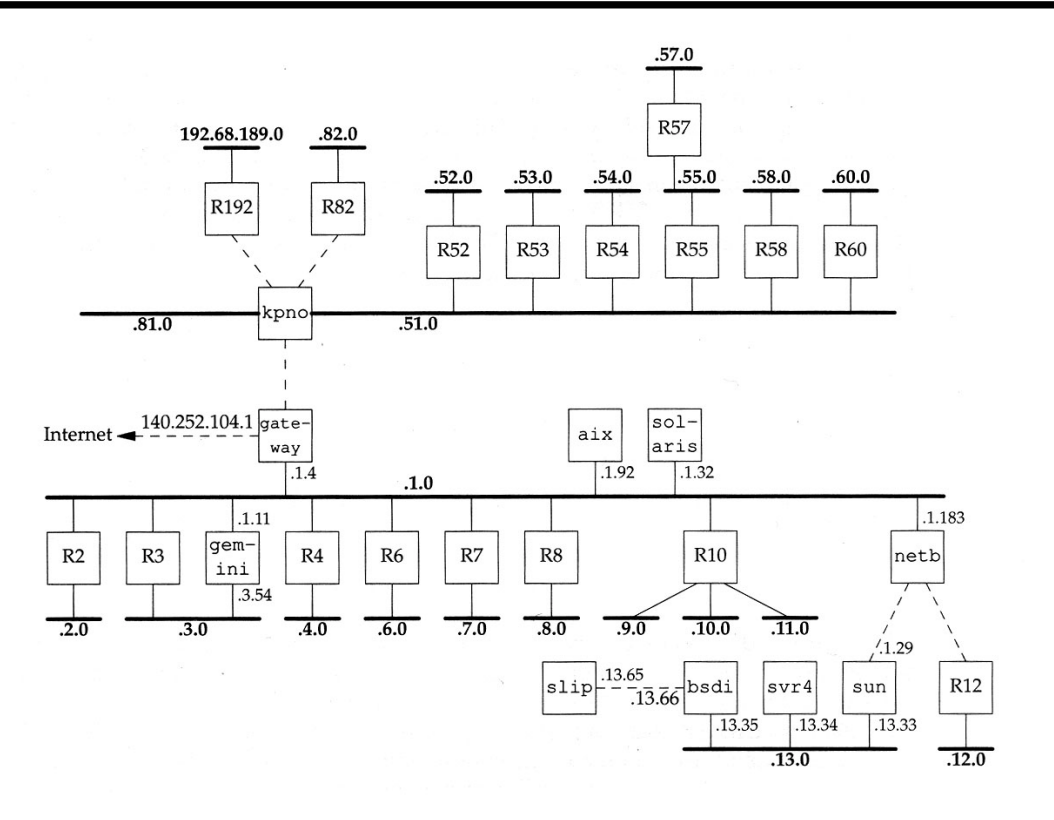

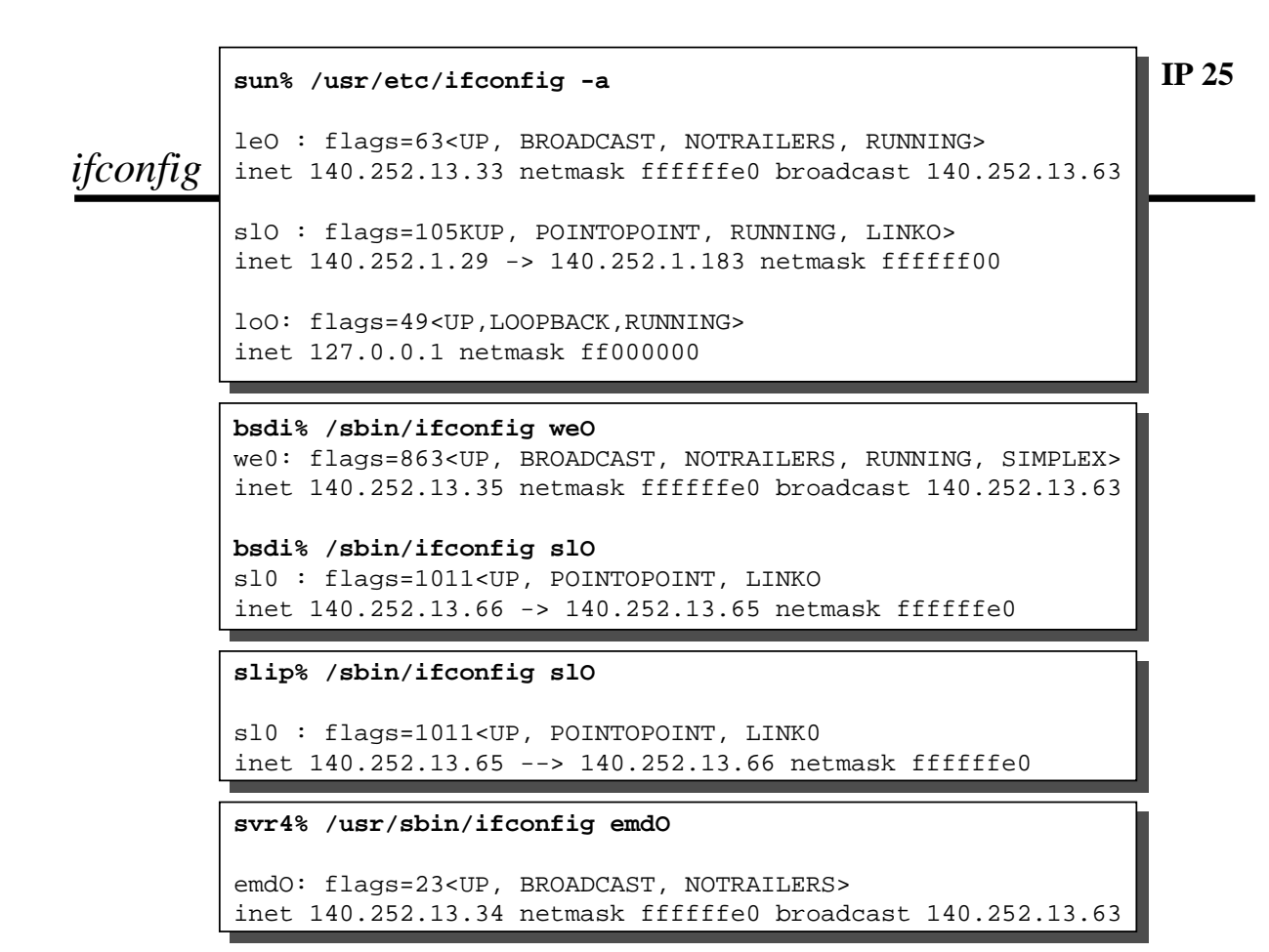

**IP 26**

#### *netstat*

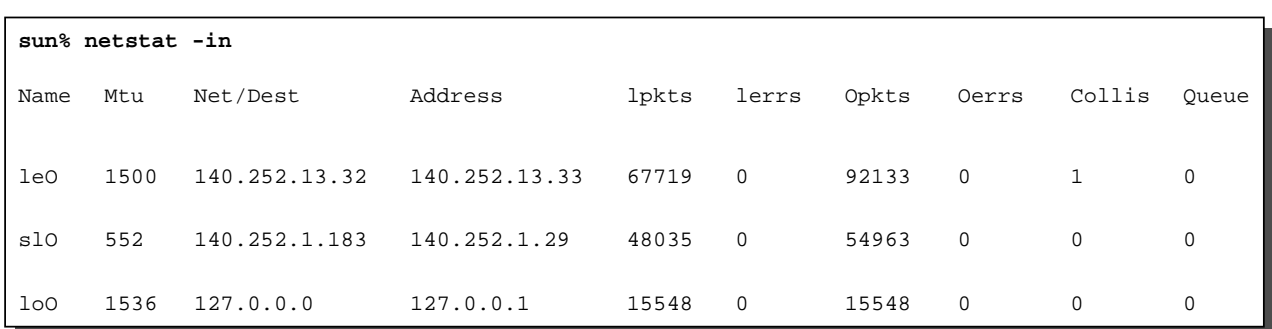

#### *ARP – Address Resolution Protocol*

- $\leftrightarrow$  Host TCP/IP  $\rightarrow$  endereço IP
- Carta de rede  $\rightarrow$  endereço físico (*hardware*)
	- » Em LANs endereço MAC
- $\leftrightarrow$  ARP  $\rightarrow$ 
	- » Mapeamento dinâmico
	- »Endereço IP  $\leftarrow$   $\rightarrow$  endereço de hardware

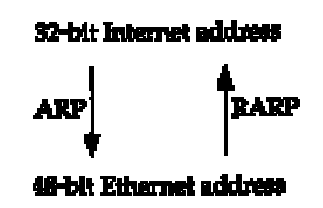

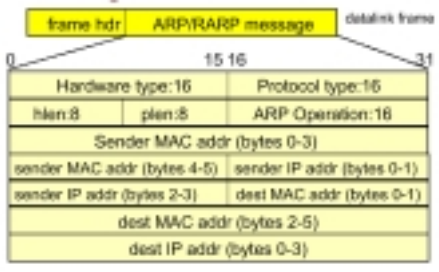

- + hardware type : Ethernet=1 ARCNET=7, localtalk=11
- · protocol type: IP=0x800
- . hien : length of hardware address, Ethernet=6 bytes
- . plen : length of protocol address, IP=4 bytes
- \* ARP operation : ARP request = 1, ARP reply = 2 RARP request = 3, RARP reply = 4

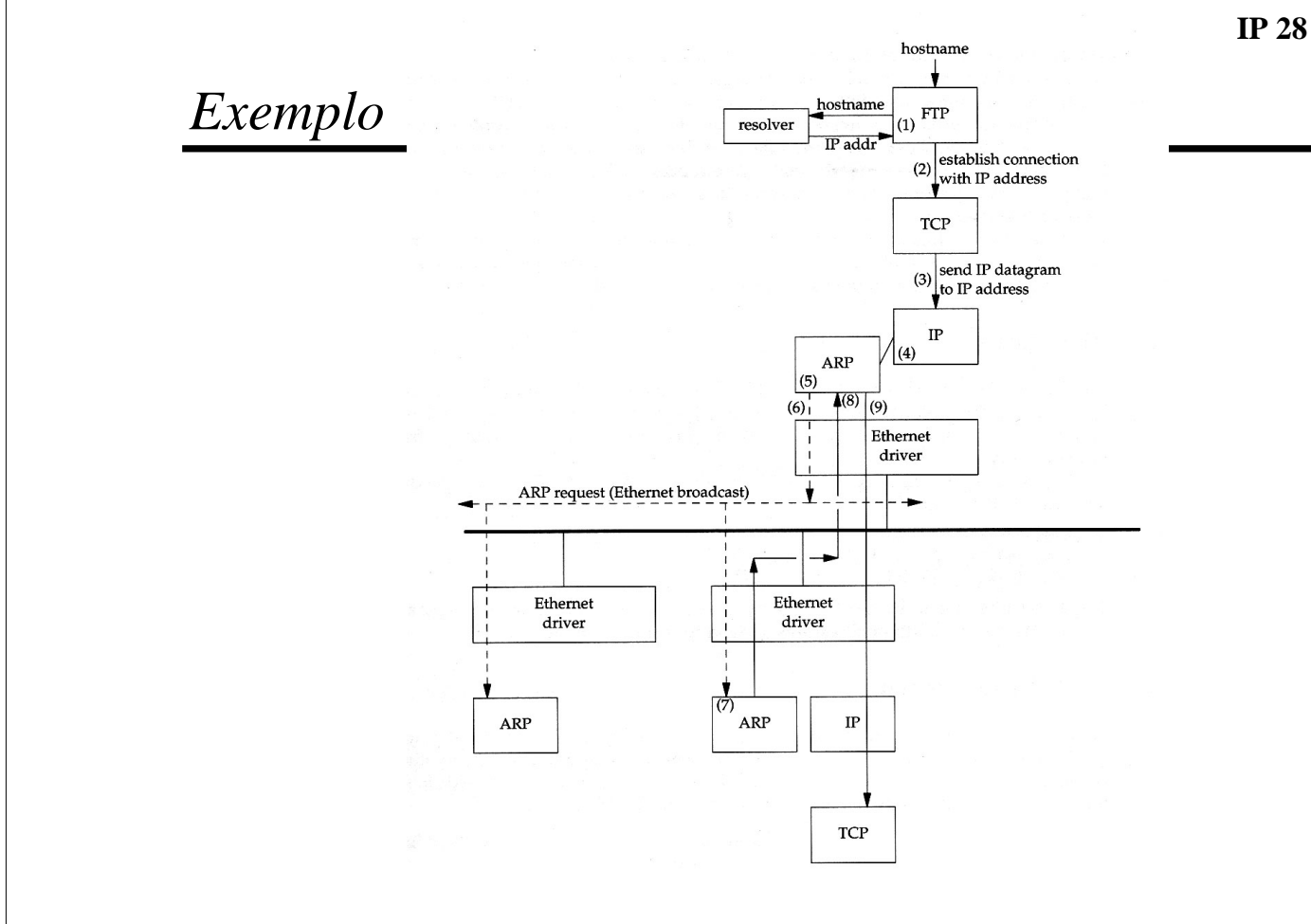

dest MAC (unicast)

searce MAC ARP frame type Ethernet / IP **MAC-S' P-4 Inghi** 

seasce MAC

searce IP deat MAC

dest IP **Ethernet** checksure

02:68:8c:2e:66:8b 00:00 sd:15:cc:0c

**Official Rend** 

02:00:00:20:05:00

158.108.33.5

158.108.33.2

checksum

# *Proxy ARP*

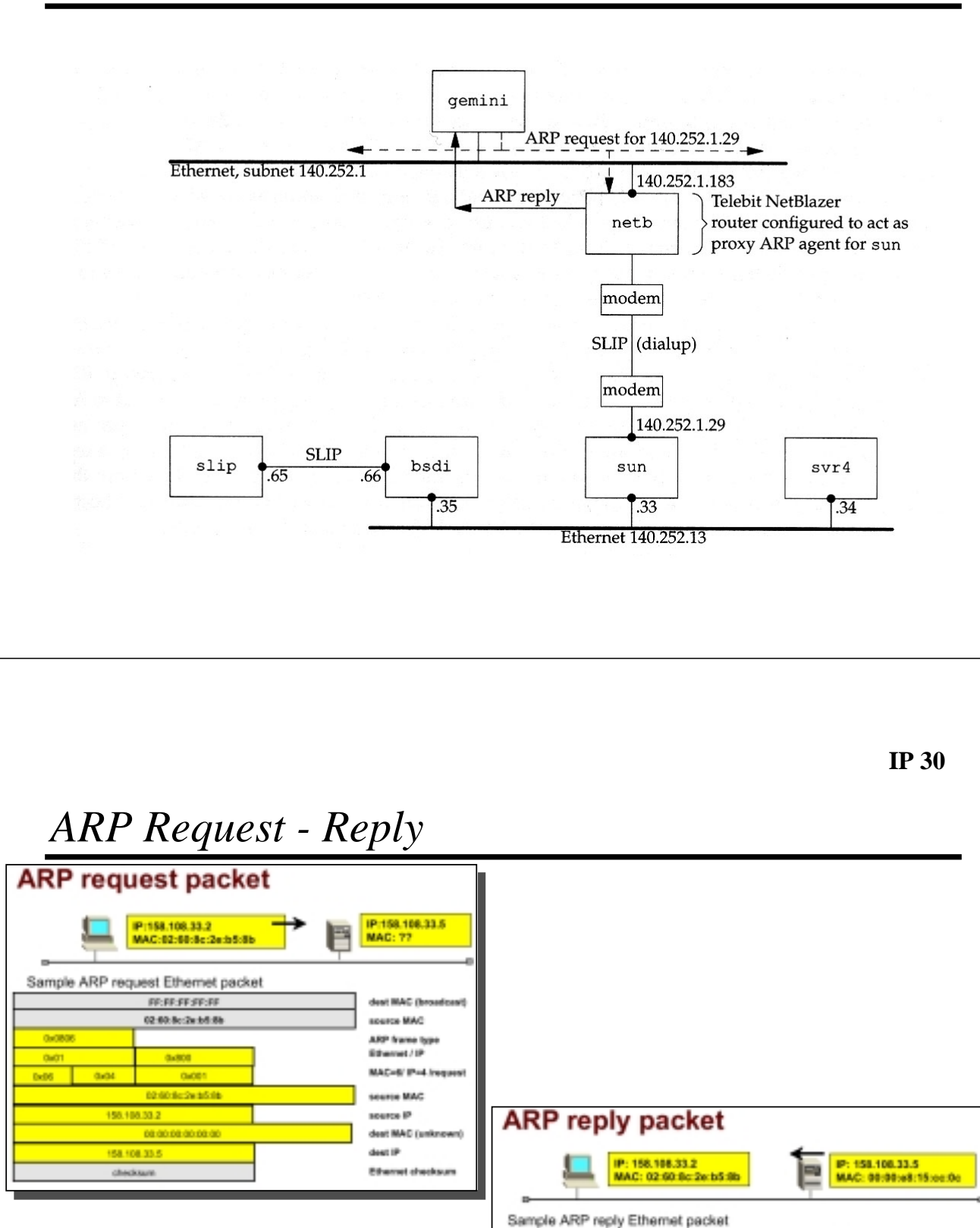

**IP 31**

 $\rightarrow$  ICMP  $\rightarrow$  Internet Control Message Protocol (RFC 792)

♦ Transferência de mensagens de controlo

- » Routers / host  $\leftarrow \rightarrow$  host
- » Indicam problemas
- ♦ Mensagens ICMP são encapsuladas em datagramas IP (não fiável)

# *ICMP – Tipos de Mensagem*

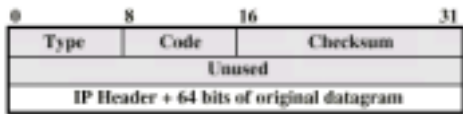

(a) Destination Unreachable; Time Exceeded; Source Quench

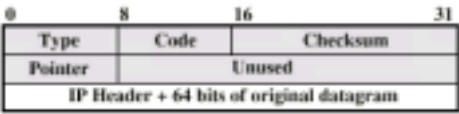

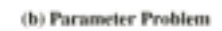

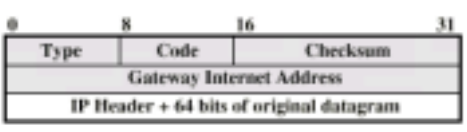

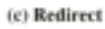

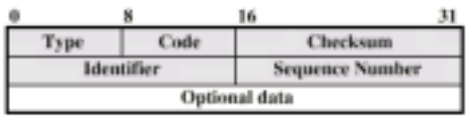

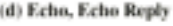

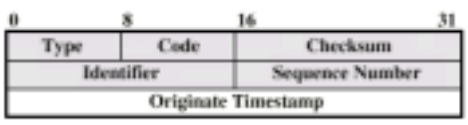

(e) Timestamp

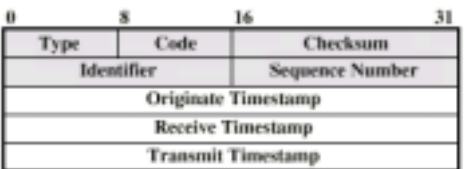

(f) Timestamp Reply

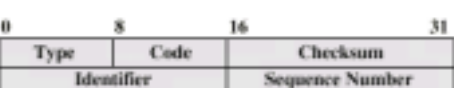

(g) Address Mask Request

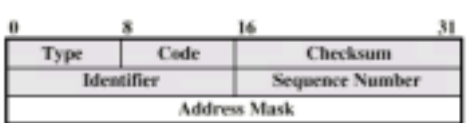

(h) Address Mask Reply

## *Ping*

- ICMP Echo / Echo Reply
- $\blacktriangleright$  Echo
	- » Identificador

*ping* (*kernel*)

» Ecoa tudo

» Sequência

» Dados

 $\triangle$  Echo Reply

```
– Pid do cliente
      – começa em 0
      – tempo de envio
» Enviado por servidor 
                                        sun% ping gemini
sun% ping gemini
                                         PING gemini: 56 data bytes
64 bytes from gemini (140.252.1.11): icmp_seq=0. time=373. ms
                                         64 bytes from gemini (140.252.1.11): icmp_seq=0. time=373. ms
64 bytes from gemini (140.252.1.11): icmp_seq=l. time=360. ms
                                          \frac{64}{100} by tes from gemini (110.252.1.11): \frac{1}{100} beg-l. time=300. ms
                                         64 bytes from gemini (140.252.1.11): icmp_seq=2. time=340. ms
64 bytes from gemini (140.252.1.11): icmp_seq=2. time=340. ms
                                         64 bytes from gemini (140.252.1.11): icmp_seq=3. time-320. ms
64 bytes from gemini (140.252.1.11): icmp_seq=3. time-320. ms
                                         64 bytes from gemini (140.252.1.11): icmp_seq=4. time=330. ms
64 bytes from gemini (140.252.1.11): icmp seq=5. time=310. ms
                                         64 bytes from gemini (140.252.1.11): icmp seq=5. time=310. ms
64 bytes from gemini (140.252.1.11): icmp seq=6. time==290. ms
                                          \frac{1}{2} by the from gemini (110.252.1.11): \frac{1}{2} beg-6. time==290. ms
                                         64 bytes from gemini (140.252.1.11): icmp_seq-7. time=300. ms
64 bytes from gemini (140.252.1.11): icmp_seq-7. time=300. ms
                                         64 bytes from gemini (140.252.1.11): icmp_seq=8. time=280. ms
64 bytes from gemini (140.252.1.11): icmp_seq=9. time=290. ms
                                         64 bytes from gemini (140.252.1.11): icmp_seq=9. time=290. ms
64 bytes from gemini (140.252.1.11): icmp_seq=10. time=300. ms
                                          \frac{1}{2} by tes from gemini (16.252.1.11): \frac{1}{2} and \frac{1}{2}64 bytes from gemini (140.252.1.11): icmp_seq=ll. time=280. ms
64 bytes from gemini (140.252.1.11): icmp_seq=ll. time=280. ms
                                          --gemini PING Statistics--
                                         12 packets transmitted, 12 packets received, 0% packet loss
12 packets transmitted, 12 packets received, 0% packet loss
                                        round-trip (ms) min/avg/max = 280/314/373
round-trip (ms) min/avg/max = 280/314/373
                                        PING gemini: 56 data bytes
                                        64 bytes from gemini (140.252.1.11): icmp_seq=4. time=330. ms
                                        64 bytes from gemini (140.252.1.11): icmp seq=8. time=280. ms
                                        --gemini PING Statistics--
```
**IP 34**

## *TraceRoute*

- ♦ Permite detectar rotas entre máquinas
- ♦ Usa datagramas IP e mensagens de erro ICMP
	- » *Traceroute* começa por enviar datagrama para destino com
		- $-$  TTL = 1 e porta UDP inexistente
	- » O primeiro *router*
		- decrementa valor de TTL  $\rightarrow$  elimina datagrama
		- envia mensagem de erro ICMP (*time exceed*) para origem
		- *Traceroute* obtém a sua identificação
	- » *Traceroute* envia novo datagrama para destino
		- com TTL = 2 e porta UDP inexistente
	- » O segundo *router* repete o processo e assim sucessivamente
	- » *Traceroute* envia datagrama com TTL até à máquina de destino
	- » A máquina de destino envia
		- mensagem de erro ICMP *port unreachable*
		- *Traceroute* obtém a sua identificação

**svr4% traceroute slip svr4% traceroute slip**

traceroute to slip (140.252.13.65), 30 hops max. 40 byte packets traceroute to slip (140.252.13.65), 30 hops max. 40 byte packets 1 bsdi (140.252.13.35) 20 ms 10 ms 10 ms 1 bsdi (140.252.13.35) 20 ms 10 ms 10 ms 2 slip (140.252.13.65) 120 ms 120 ms 120 ms 2 slip (140.252.13.65) 120 ms 120 ms 120 ms

#### **slip% traceroute svr4 slip% traceroute svr4**

traceroute to svr4 (140.252.13.34), 30 hops max, 40 byte packets traceroute to svr4 (140.252.13.34), 30 hops max, 40 byte packets 1 bsdi (140.252.13.66) 110 ms 110 ms 110 ms 1 bsdi (140.252.13.66) 110 ms 110 ms 110 ms 2 svr4 (140.252.13.34) 110 ms 120 ms 110 ms 2 svr4 (140.252.13.34) 110 ms 120 ms 110 ms

**IP 36**

## $Versões$  *IP* – (*IPv4 e IPv6*)

- ♦ Versões
	- » IP v1-v3  $\rightarrow$  fora de uso
	- » IP v4  $\rightarrow$  versão em uso
	- » IP v5  $\rightarrow$  orientado às ligações
	- » IP v6  $\rightarrow$  substituto do IP v4
- ♦ Limitações do IPv4
	- » Endereçamento
		- Dois níveis de endereçamento (rede, *host*) desperdiça endereços
		- Endereços usados mesmo quando rede não ligada à Internet
		- Crescimento do número de redes e da Internet
		- Endereço único por computador
	- » Requisitos de novos tipos de serviços
- Melhorias do IPv6
	- » Flexibilidade de endereçamento
		- Espaço de endereçamento aumenta (128 bits)
		- *Multicast* mais versátil e escalável
	- » Reserva de recursos
		- Substituição do *Type of Service*
		- Introdução do conceito de fluxo de pacotes
		- Fluxos com tratamento especial (QoS), e.g., Vídeo em tempo real

# *IPv6 - Protocolo*

Cabeçalho IPv6 Octobe IPv6 header m Cabeçalhos secundários (de extensão) Hop-by-hop Variable options header » *Hop-by-Hop Options* – Processado e alterado nos *routers Routing* **Routing header** Variable »– Semelhante ao *Source Routing* do IPv4 **Fragment** header » *Fragment* **Destination options** Variable » *Destination options* header – Para nó de destino **TCP** header 20 (optional variable part) **TCP** »**Application** data Variable

Next Header field

**IP 38**

# *Cabeçalho IPv6*

- ♦ *Version*
	- » 6
- ♦ *Traffic Class*
	- » Classes / prioridades de pacote
	- » Em desenvolvimento
- ♦ *Flow Label*
	- » Suporte de QoS
- ♦ *Payload length*
	- » Cabeçalhos secundários + dados
- ♦ *Next Header*
	- » Tipo do póximo cabeçalho (Extensão ou nível superior)
- ♦ *Source Address*
- ♦ *Destination Address*

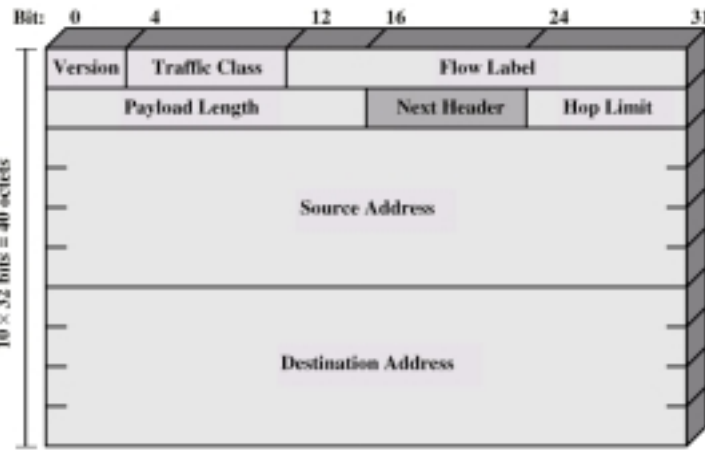

## *IPv6 - Endereços*

- 128 bits
- Atribuídos a interfaces
- ♦ Uma interface pode ter múltiplos endereços
- ♦ Tipos de endereços
	- » *Unicast*
		- uma interface
	- » *Anycast*
		- Conjunto de interfaces
		- Pacote entregue a qualquer interface (a mais próxima)
	- » *Multicast*
		- Conjunto de interfaces
		- Pacote entregue a todas as interfaces

**IP 40**

# *Cabeçalho UDP*

#### **UDP Header**

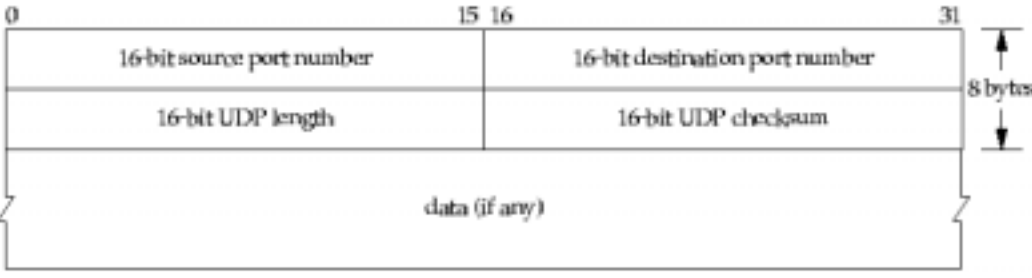

# *Cabeçalho TCP*

#### **TCP Header**

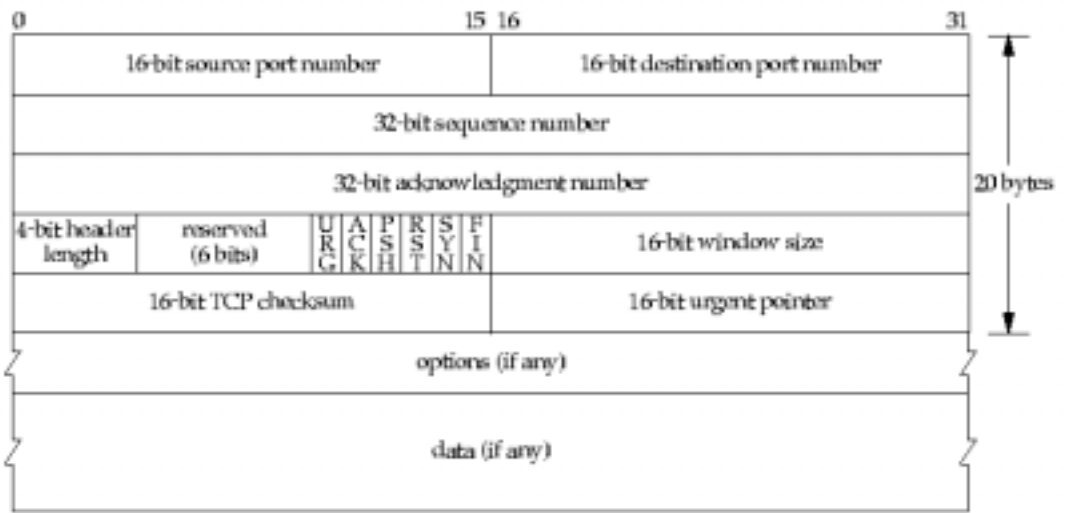

**IP 42**

*Bibliografia*

» "*TCP/IP Illustrated – The Protocols*", Richard W. Stevens

– Capítulos: 1, 2, 3, 4, 6, 7, 8